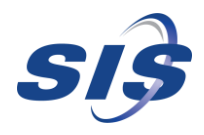

## Hybrid Migration with vMotion Checklist

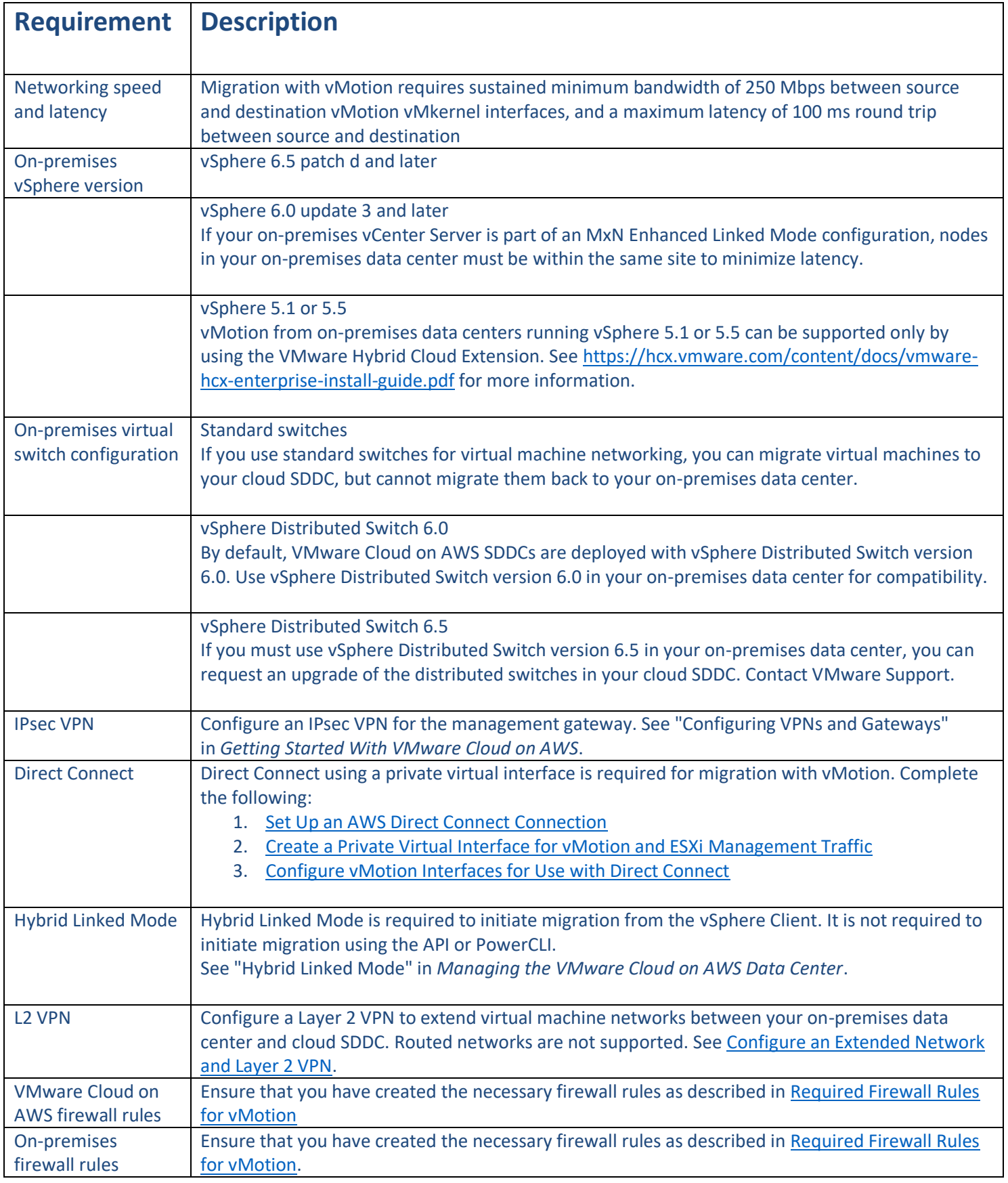

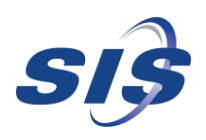

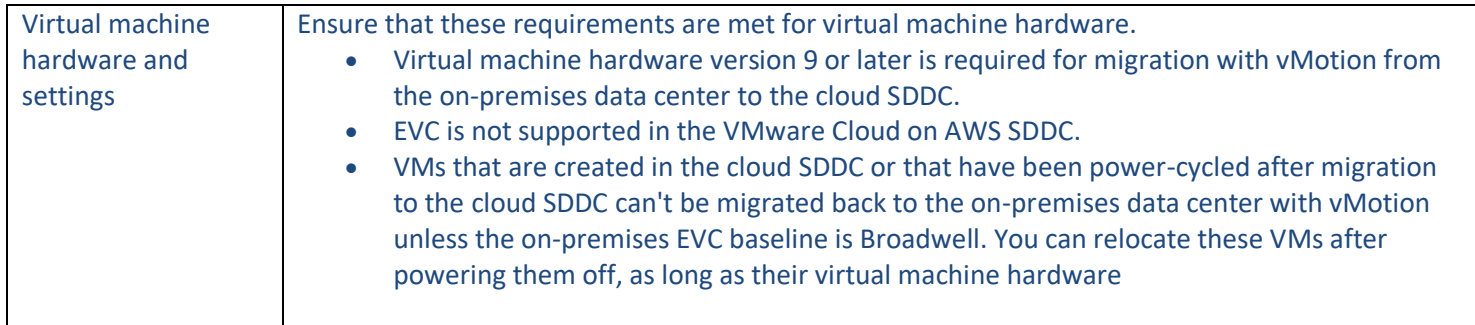

This checklist describes end to end the requirements and configurations needed for migration with vMotion between your onpremises data center and your cloud SDDC.

*Content sourced from our partner VMware*